# **Using Calculated Metrics**

## <span id="page-0-1"></span>Menu "Calculated Metrics"

#### PAS 20.1

П

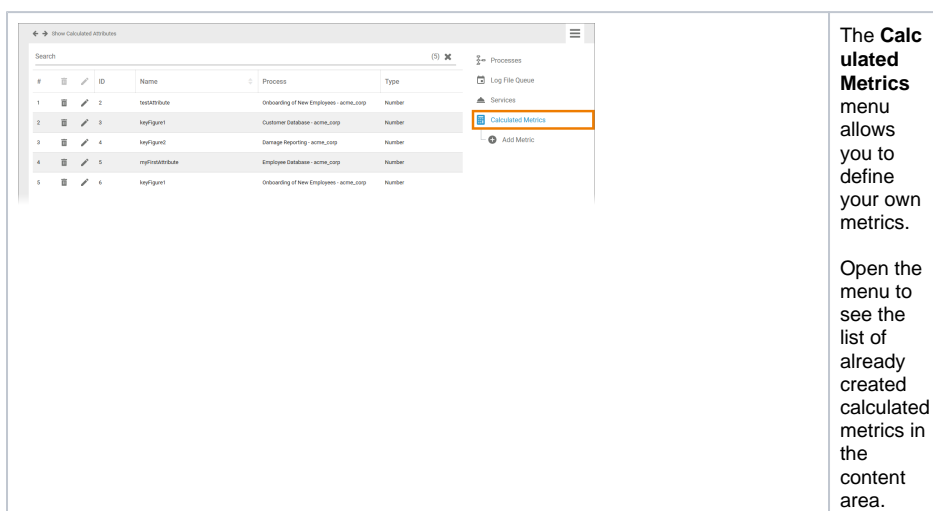

The list of calculated metrics contains the following information:

T

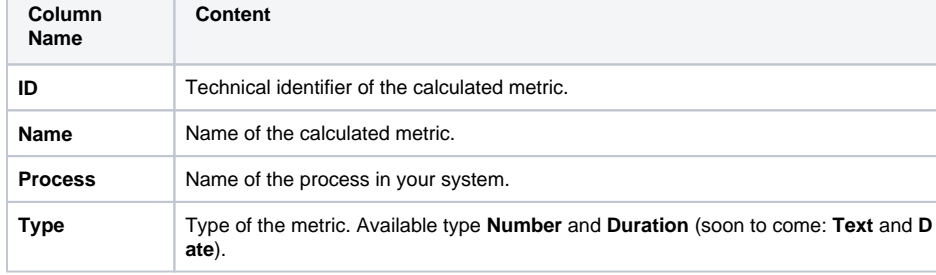

Use the [filter](https://doc.scheer-pas.com/display/ADMIN/Working+With+the+User+Management) to limit the content of the list.

## <span id="page-0-2"></span>The Calculated Metrics Datasheet

For every metric one data sheet is created, containing the following sections:

- **[Master Data](#page-0-0)**
- **[Calculation Rule](#page-1-0)**
- **[Meta](#page-2-0)**

<span id="page-0-0"></span>Master Data

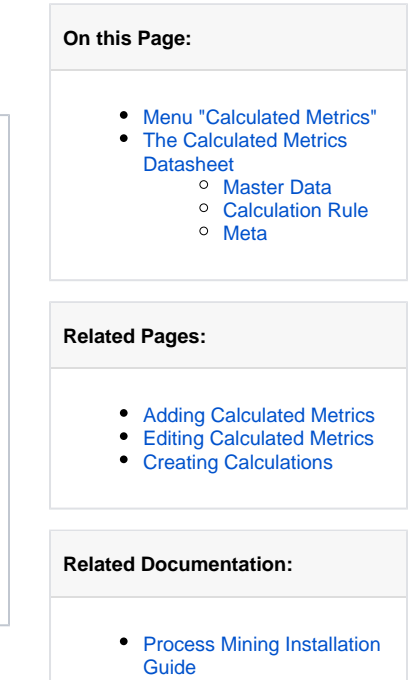

• [Process Mining](https://doc.scheer-pas.com/display/MINING)

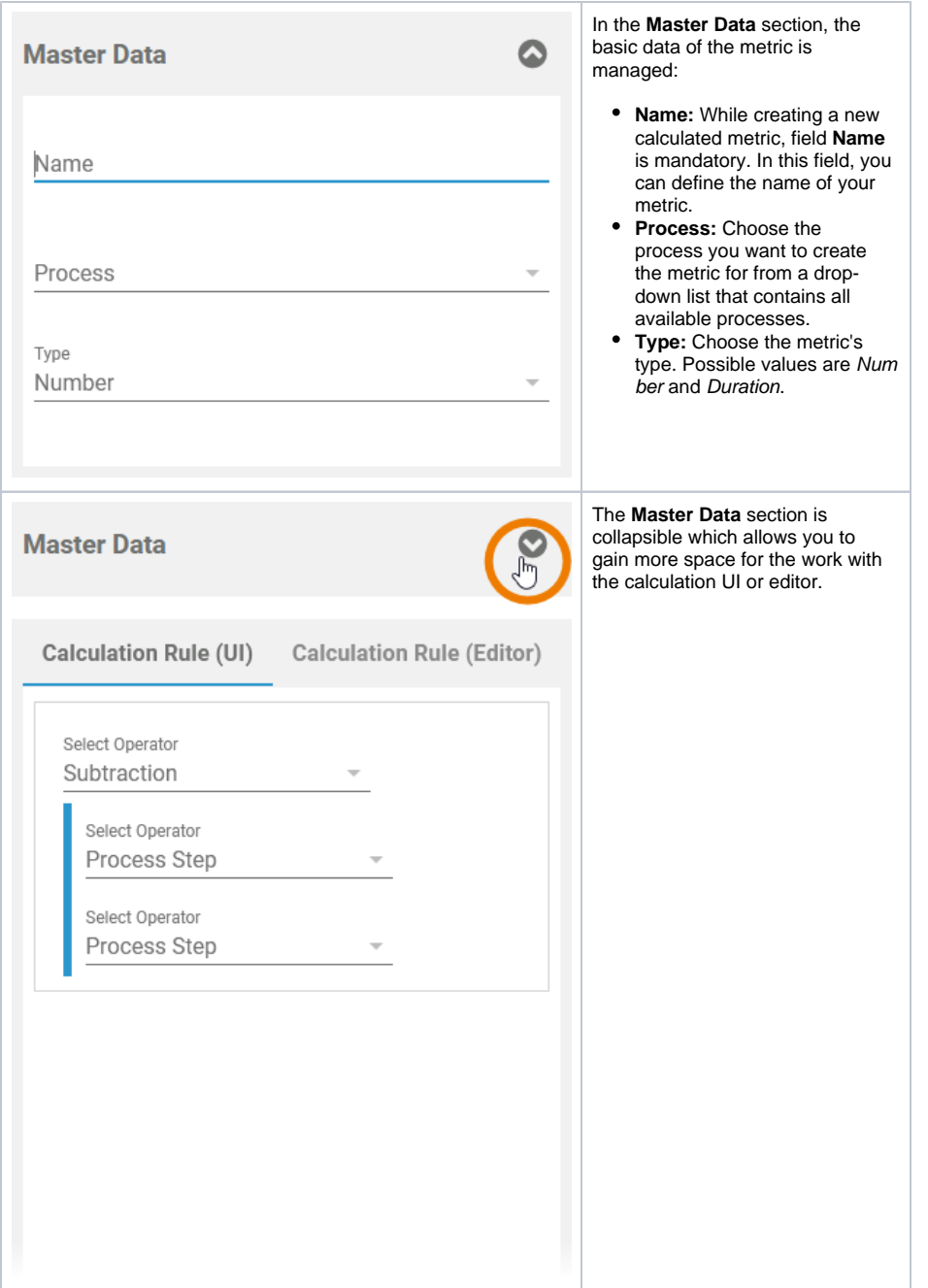

### <span id="page-1-0"></span>Calculation Rule

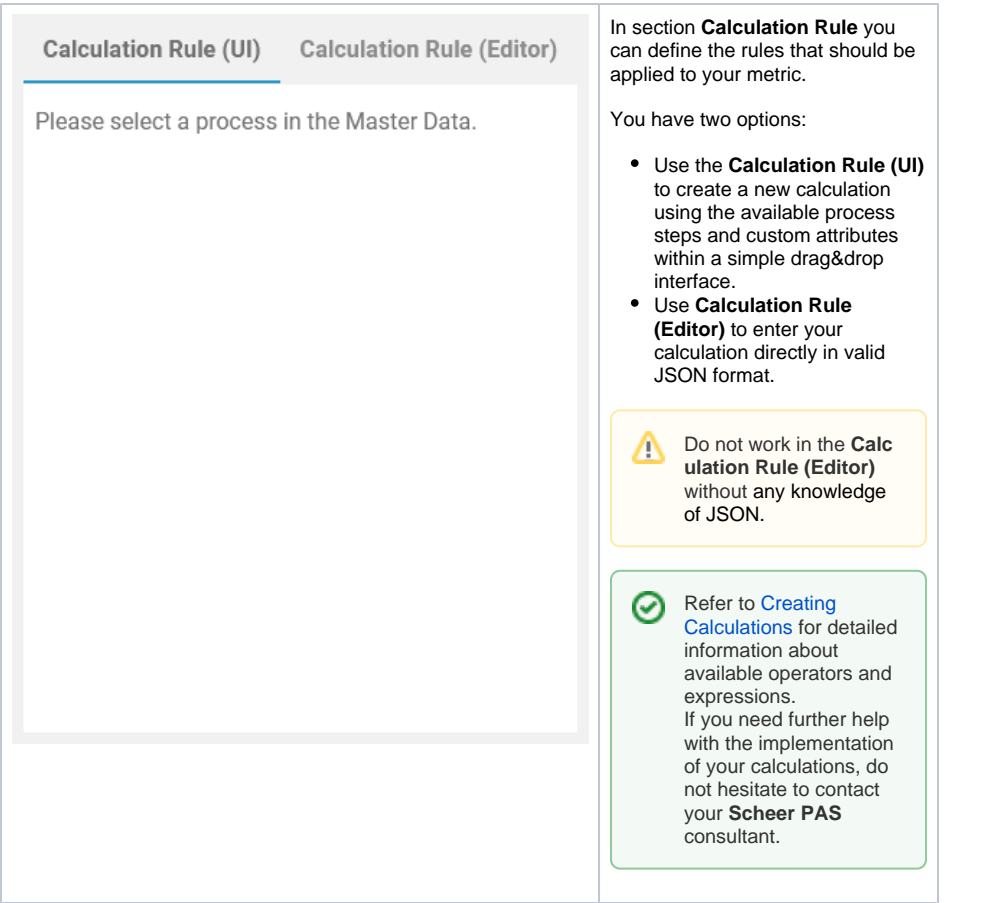

#### <span id="page-2-0"></span>Meta

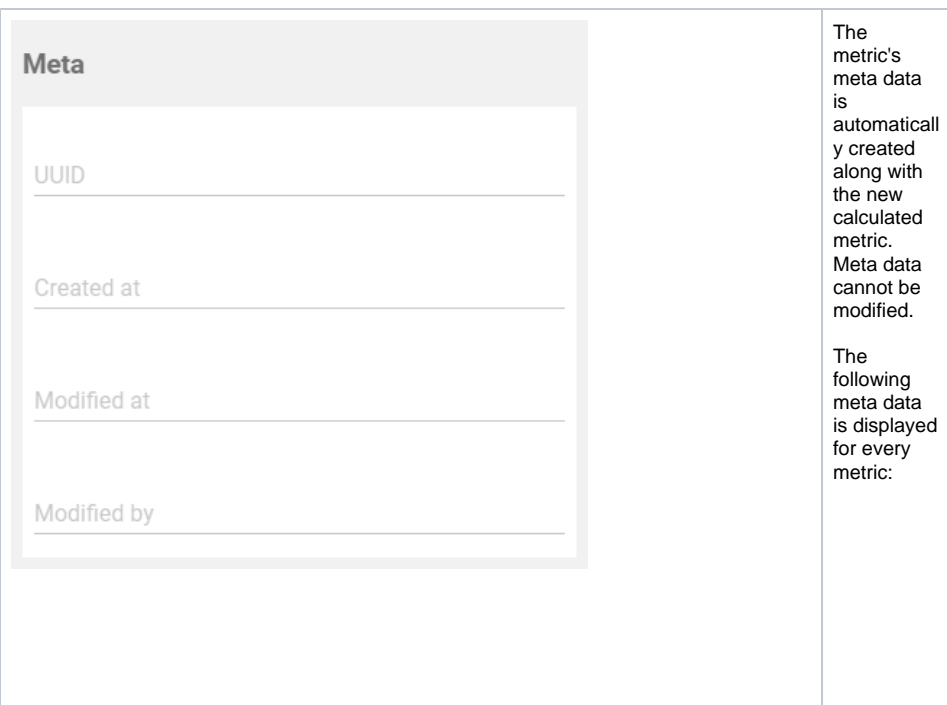

The UUID allows to identify the metric. **Create d at:** Contai ns the creatio n date of the metric. **Modifi ed at:** Contai ns the date of the last modific ation. **Modifi ed by:** Contai ns another UUID which allows to identify the last editor of the metric.

 $\odot$ 

**UUID:**

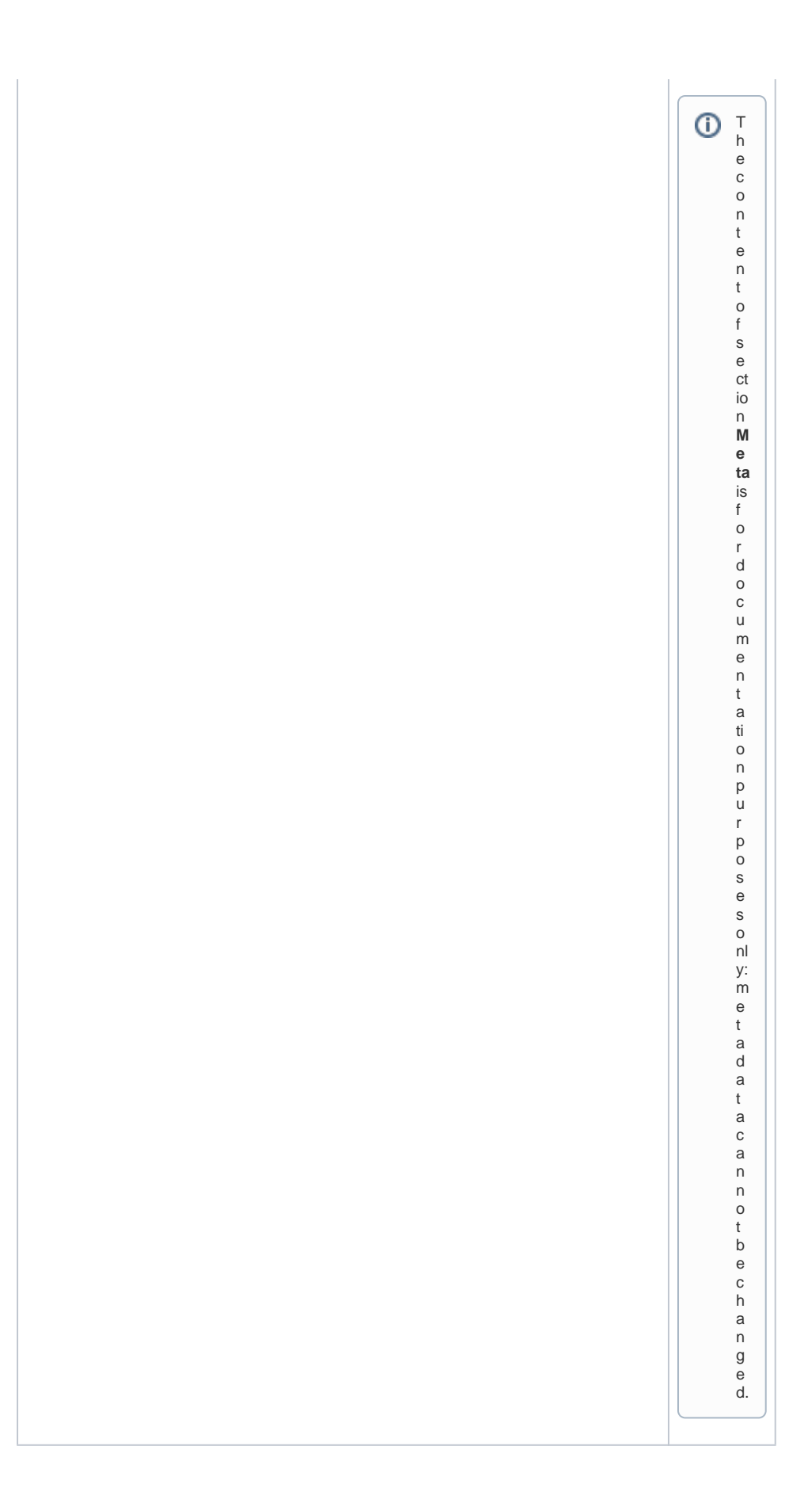